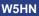

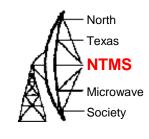

# Wavelab 23 GHz ODU module and PA0MHE add on board Feb. 4, 2022

#### Wavelab module

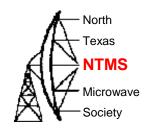

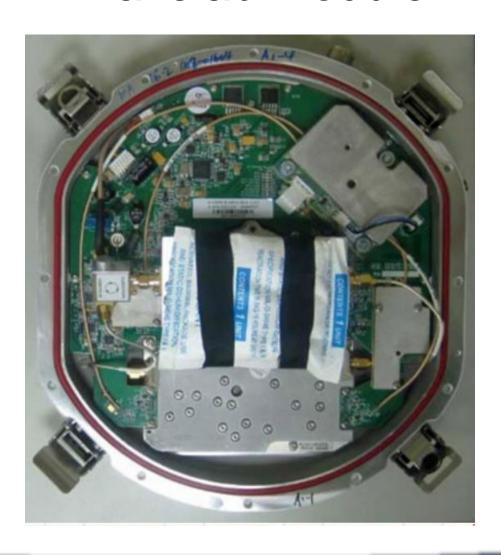

#### Wavelab module

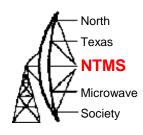

 According to Wavelab ODU brochure, frequency range is 21.2-23.6GHz but original PCB LO can't reach 21.2GHz. TR spacing is 1008 MHz

|                                                                                          |                    | 23X1008X          | Р                      |                    |
|------------------------------------------------------------------------------------------|--------------------|-------------------|------------------------|--------------------|
| TR space 1008MHz (IF Tx 2364MHz-IF Rx 1356MHz); RX=LO+IF Rx; TX=LO+IF Tx; TX= RX+1008MHz |                    |                   |                        | Tx; TX= RX+1008MHz |
| N                                                                                        | Notherboard ADF415 | 3 PLL; VCO CRO172 | 8T-LF; LO Range 1670-1 | 770MHz             |
| Frequency Band*                                                                          | RX                 | TX                | LO                     | LO/12 (input)      |
| 23.600GHz                                                                                | 22.592GHz          | 23.600GHz         | 21.236GHz              | 1769.66MHz         |

The plan to put the module on USA terrestrial 24192 MHz

| Synthesizer 1 ADF 1 | 1819 MHz | x 12 mult | 21828 MHz |       |
|---------------------|----------|-----------|-----------|-------|
| Synthesizer 2 ADF 2 | 2220 MHz |           | 2220 MHz  |       |
|                     |          |           | 24048 MHz |       |
|                     |          |           | 144 MHz   | IF    |
|                     |          |           | 24192 MHz | Final |

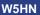

#### External view of module

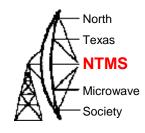

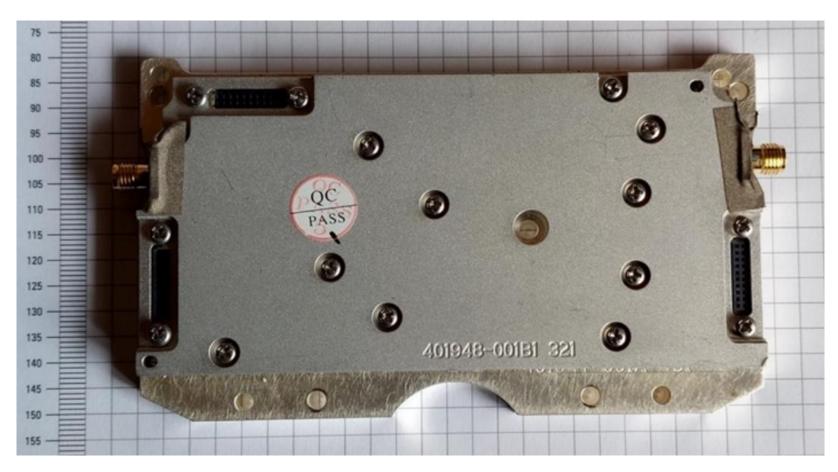

#### Inside the module

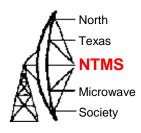

- 1. NEGATIVE -5V voltage MUST be always present (also on RX)
- 2. 6V and -5V on both connectors must be connected externally
- 3. TRY NOT TO OPEN it is hard to assemble

tx mon +6V TX !!! 1.4A— Vatt1— +5V TX&RX 400mA -5V (always) 5V TX&RX 275mA— -LO IN 5dbm min.

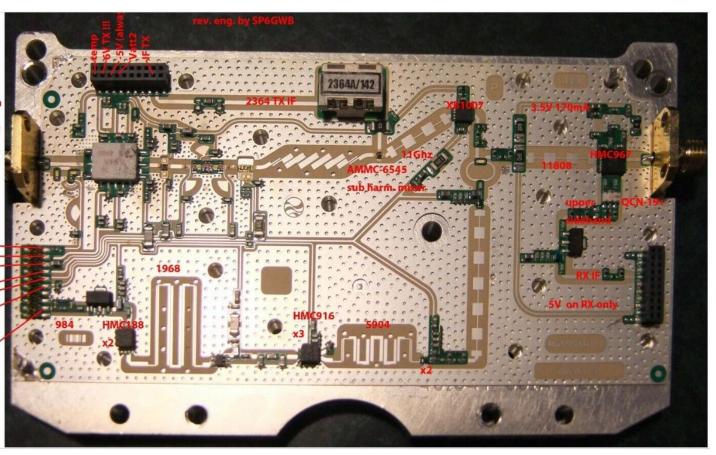

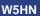

#### Inside the module

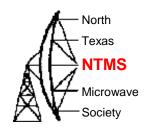

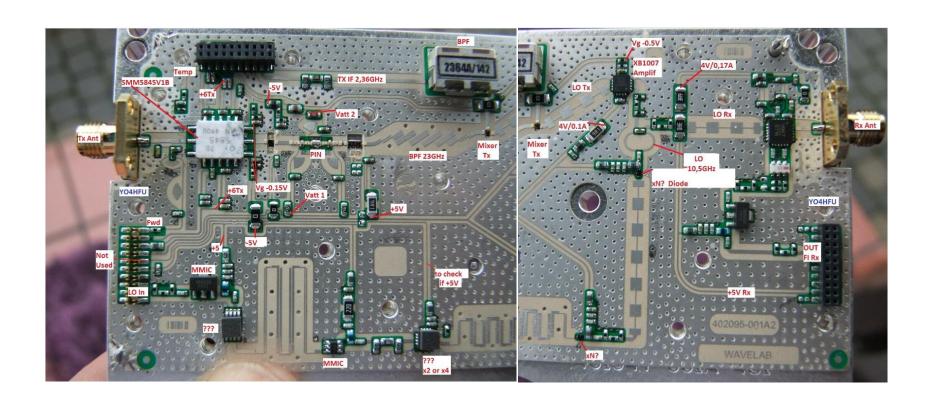

#### SMM5845

## North Texas NTMS Microwave Society

#### Output Power vs. Frequency VDD=6V, IDD(DC)=1400mA

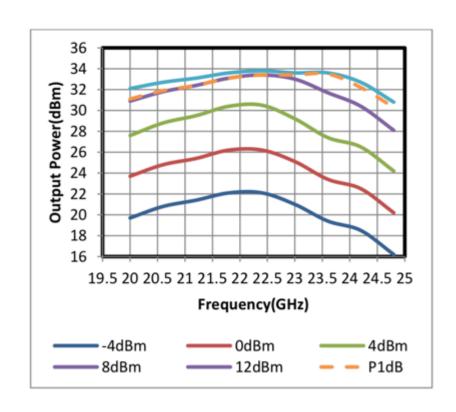

#### Inside the module

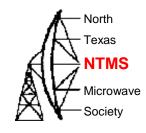

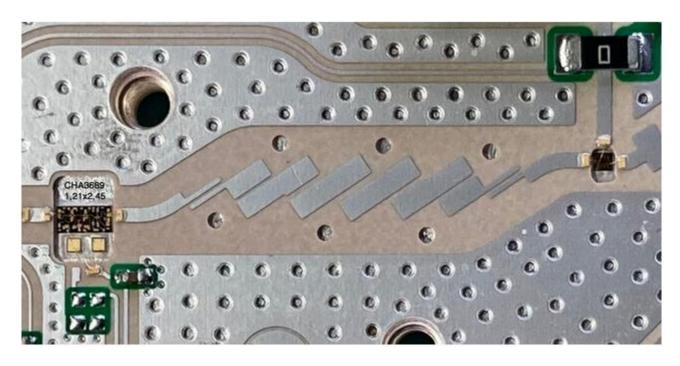

| 12x1700+2364=22764 |          | Ref  |
|--------------------|----------|------|
| 12x1633+2364=21960 | down 804 | -3db |
| 12x1774+2364=23652 | up 888   | -3db |
| 12x1807+2364=24048 | up 1284  | -6db |

#### Module schematic

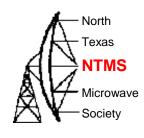

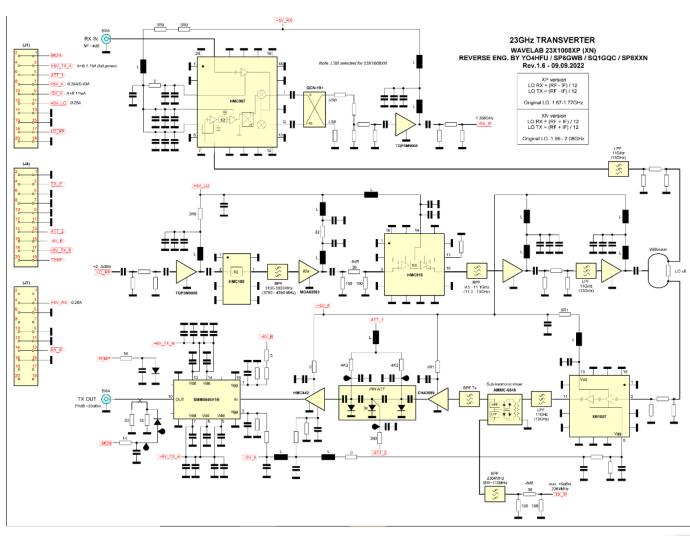

#### PIN attenuator

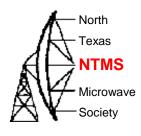

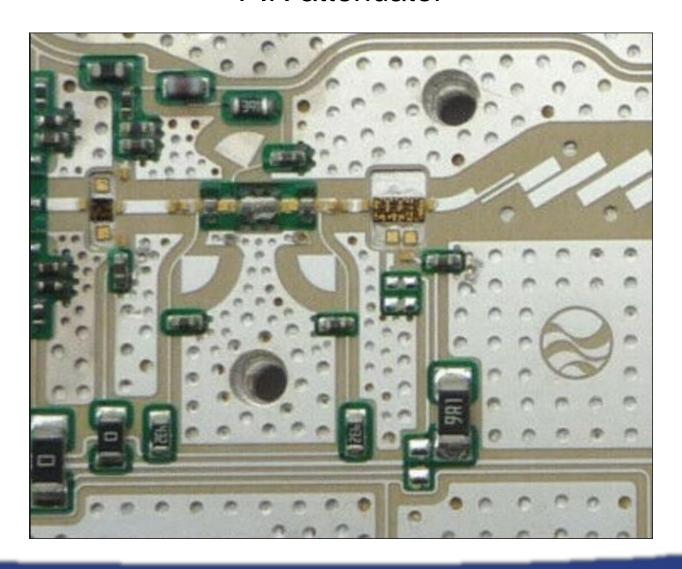

#### - Texas Pin closeup **NTMS** Microwave +5V\_A Society ATT\_1 H 4K3 4K3 9R1 H Sub-harmonic mixer PIN ATT BPF Tx AMMC-6545 HMC442 CHA3689 888 888 11 LPF 11GHz (13GHz) 11-1 390 ATT\_2 **BPF** 2364MHz BW~110MHz -6dB max. +5dBm 2364MHz 36 TX\_IF 150 150

- North

#### PIN examples

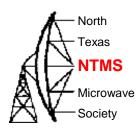

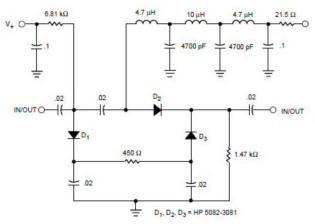

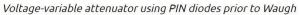

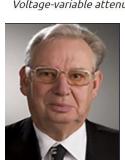

Ulrich Rhode

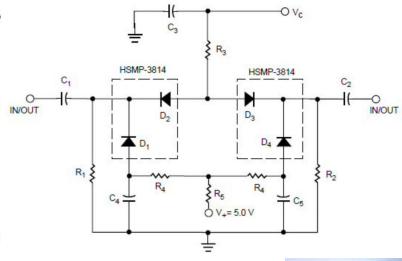

Waugh's attenuator

Ray Waugh

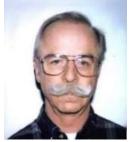

## NTMS Group order

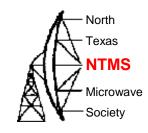

| Call   | Name            | Qty |
|--------|-----------------|-----|
| KM5PO  | Jim McMasters   | 2   |
| KI5EMN | Paul Sarver     | 2   |
| W5LUA  | Al Ward         | 1   |
| AA5AM  | Scott Armstrong | 1   |
| WA5JAT | Jim Hudson      | 2   |
| AB5SS  | John Maca       | 1   |
| AA9IL  | Mike Kana       | 2   |
| AF4JF  | Herb Ullmann    | 2   |
| K4CSO  | Charles Osborne | 2   |
| N7JA   | Jim Allyn       | 1   |
| K6ML   | Mike Lavelle    | 3   |
|        |                 | 19  |

Order placed with JLCPCB for 20 boards

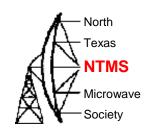

#### Most Efficient, Economic, Innovative PCB Solutions

Founded in 2006, JLCPCB has been at the forefront of the PCB industry. With over 15-year continuous innovation and improvement based on customers' need, we have been growing fast, and becoming a leading global PCB manufacturer, who provides the rapid production of high-reliability and cost-effective PCBs and creates the best customer experience in the industry.

800,000

Customers

6 Million <sup>+</sup>

PCBs Produced/Year

>99.97%

On-time delivery

\* As of January 2021

20,000 +

Orders Daily

170 +

Countries Covered

<0.23%

Quality Complaint Rate

450,000m<sup>2</sup>

Factory Area

3000 +

**Employees** 

1 Day

PCB Prototype

620,000 m<sup>2</sup>

Production Capacity/Month

15

Years Founded

24/7

Online Service

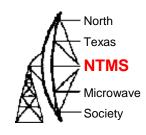

- Create an account on the website
- Upload the gerber, BOM, positions files
  - Wavelab-24G-Addon-module/Kicad/V05 Kicad6/Wavelab24GHz\_v05/production at main · PA0MHE/Wavelab-24G-Addon-module · GitHub
- Review component placement and jlcpcb inventory shortages
  - Using search features you may find replacement parts
- Place the order

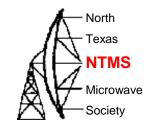

#### Confirming parts placement via website image

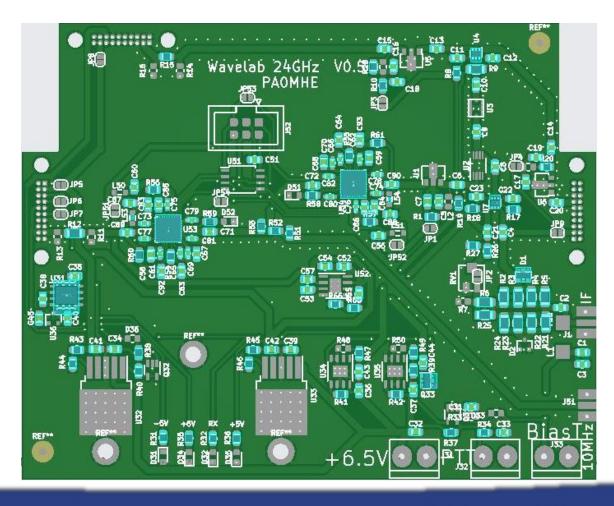

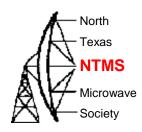

Initial cost of PCBs was about a buck each.

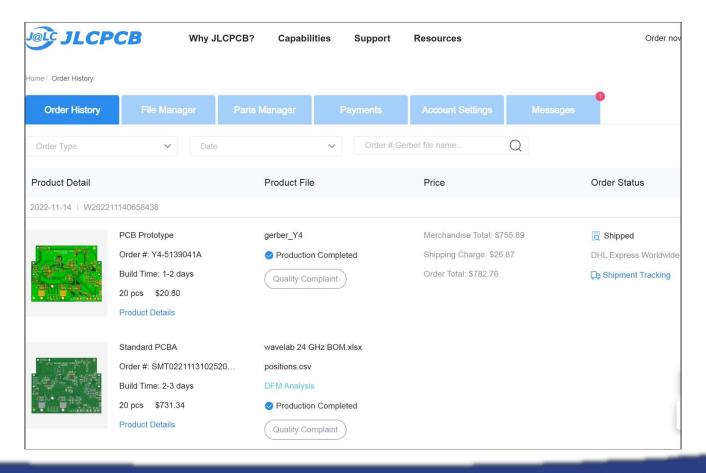

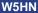

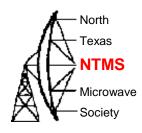

Shipment timeline. From payment to shipment < 6 days</li>

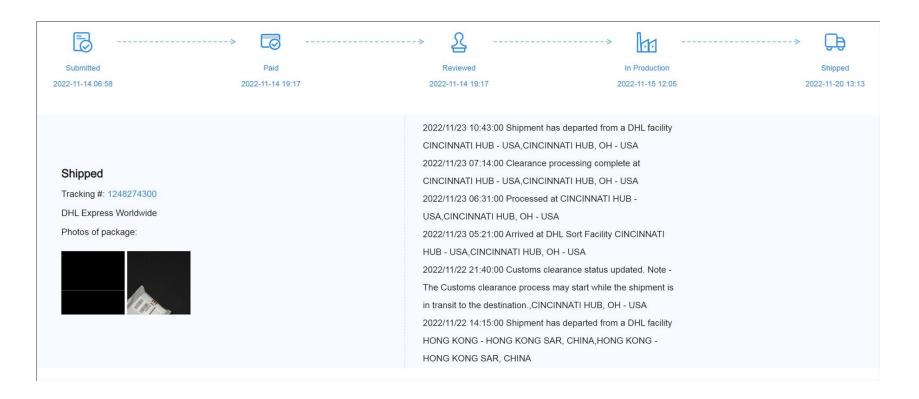

#### Add on board by PA0MHE

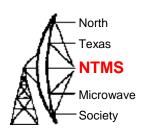

#### Board provides:

- +3.3v, +/- 5v, +6v power to add on board and module
- LO / IF frequencies (programmable ATTINY for LO freqs)
- Connections to pin attenuator

#### Key components:

- 2 x ADF4351 RF synthesizers and ATTINY
- Mixer 1.5-4.5 GHz
- 800 ma 3.3v regulator
- 3 x DC-6 GHz 3.9 db NF, 21 db gain MMICs

#### Support:

- NTMS Group PCB order
- Wavelab groupsio <a href="https://groups.io/g/Wavelab24GHz">https://groups.io/g/Wavelab24GHz</a>

## V5 changes from V4

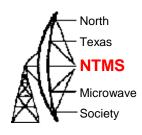

```
R65, R66 added as option for U52 ADM7151 (chip shortage)
```

R36 update service print to "+5V"

U6 changed footprint to MGA-86576 (still possible to mount PGA103+, but too little gain)

J31, J32, J33, J1, J2, J3 No solder paste

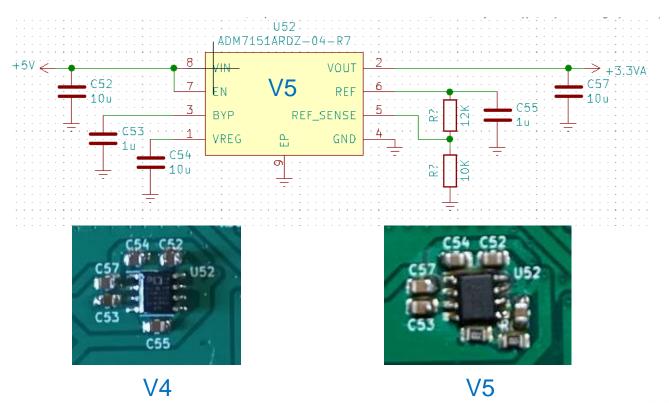

## Remaining parts

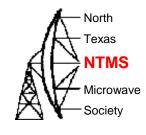

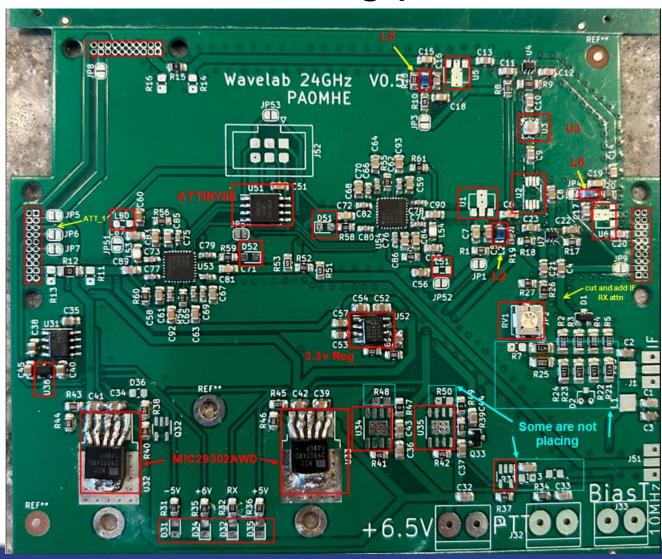

## Soldering technique

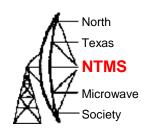

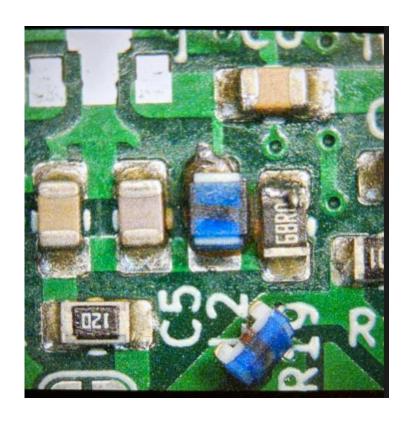

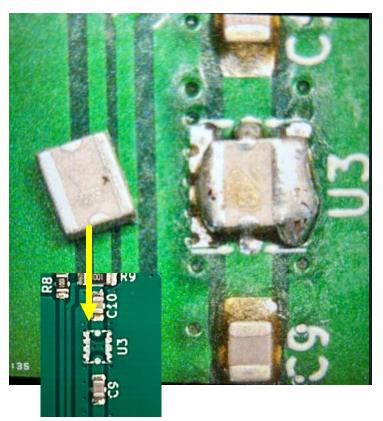

Small I/O footprint before placing

## Soldering technique

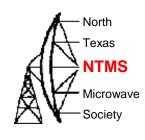

- Solder pin strip headers after DC checks are performed and validated
  - Rough up pin hole connections with light sandpaper
  - Tack one pin in place while insuring connector is aligned properly.
  - Start with J3/upper left -TX IF. 5 ground conns ganged together. 1 edge n/c and 1 edge ground.
  - Next is J4/right side RX IF. 2 ground conns ganged. 2 other ground, 3 edge are n/c.
  - Last is J2/left side LO. 2 ground conns ganged. 1 edge ground, other edge is MON but "n/c" on schematic.

W5HN

## Soldering technique

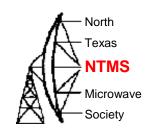

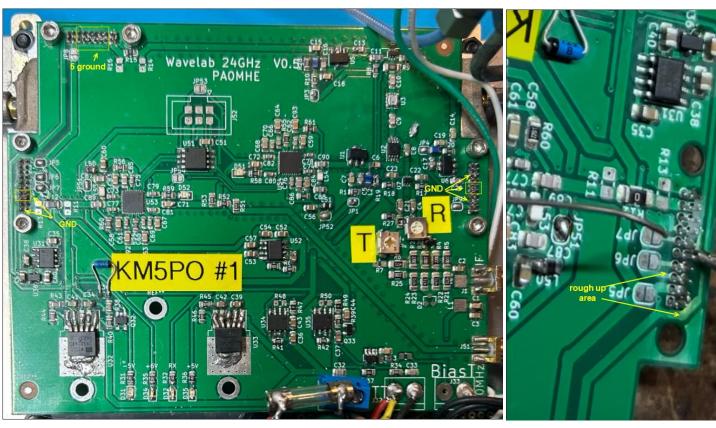

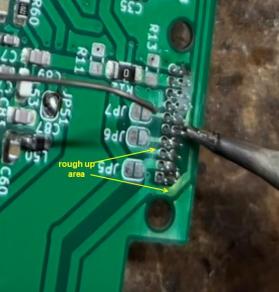

#### Inspect solder joints

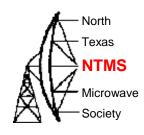

- Ohm out parts from other connecting parts
  - Filter U3 is easy to short to ground.
    - Through filter resistance is slightly lower than filter in/out ports to ground.
  - L2, L5, L6 do not overheat. Verify through coil resistance is ~ .27 ohm
    - I pre-tin the pads but do not leave a build up of solder on the pad
  - The mixer sanity checks:
    - IF port ~ 340 ohms to ground
    - RF port 10-14 ohms to ground
    - LO port 8-9 ohms to ground

- Use a checklist of parts placement
  - For the NTMS December 2022 PCB order, a checklist is available here:
  - Parts detail v5.pdf (ntms.org)

|        | Red | uired Parts for Dece | # /<br>ember 2022 JLCPCB boards                                                                                                    |                                                                                                    |  |
|--------|-----|----------------------|----------------------------------------------------------------------------------------------------|----------------------------------------------------------------------------------------------------|--|
| Placed |     |                      |                                                                                                    |                                                                                                    |  |
| V      |     | 15                   | near JP3                                                                                                    | Do not overheat. Cont chk=.27 ohm                                                                                                    |  |
| V      | 1 2 | U5                   |                                                                                                    |                                                                                                    |  |
| V.     | 2   | U3                   |                                                                                                    |                                                                                                    |  |
| V      | 1   | 150                  |                                                                                                    |                                                                                                    |  |
| V      |     | ATTINY85             |                                                                                                    |                                                                                                    |  |
| V      | 6   | D52 LED blue         |                                                                                                    |                                                                                                    |  |
| N      | 7   | D51 LEO blue         |                                                                                                    | Market State of the Automatical State of the Automatical State of the A |  |
| V      | 8   | L51 near JP52        |                                                                                                    | The same of the same of the sa |  |
| V      |     | U1                   |                                                                                                    |                                                                                                    |  |
| V      |     | U2                   |                                                                                                    |                                                                                                    |  |
| V      | 11  |                      | near JP1                                                                                                    | Do not overheat. Cont chk=.27 ohm                                                                                                    |  |
| V      |     | L6                   | near JP4                                                                                                    | Do not overheat. Cont chk=.27 ohm                                                                                                    |  |
| V      | 13  | U6                   |                                                                                                    |                                                                                                    |  |
| V      | 14  | U36                  | The same of the same of                                                                                                    |                                                                                                    |  |
| V      |     | D36 zener leaded     | DECLINATION OF THE PERSON OF THE PERSON OF T |                                                                                                    |  |
| V      | /16 | U52                  |                                                                                                    | A DECEMBER OF THE PARTY OF THE PARTY OF THE  |  |
| - 4    | 17  | RV1                  |                                                                                                    |                                                                                                    |  |
| V      | 18  | U32                  |                                                                                                    | High heat on ground tab                                                                                                    |  |
| V      | 19  | Q32                  | Planting and the second                                                                                                    | I ngi neut on gi dana tab                                                                                                    |  |
| V      | 20  | U33                  |                                                                                                    | High heat on ground tab                                                                                                    |  |
| V      |     | U34                  |                                                                                                    | - grand to                                                                                                    |  |
| V      | 22  | U35                  |                                                                                                    |                                                                                                    |  |
| 1      | 23  | Q31                  |                                                                                                    |                                                                                                    |  |
| V      | 24  | D31 LED orange       |                                                                                                    | replace drop resistor w/470 ohm                                                                                                    |  |
| V      |     | D34 LED white        |                                                                                                    | The state of the state of the s |  |
| V      | 26  | D32 LED red          | A COLUMN TO SERVICE STATE OF THE PARTY OF THE PARTY OF TH |                                                                                                    |  |
| V      | 27  | D35 LED green        | The second second                                                                                                    |                                                                                                    |  |
| V      | 28  | 3 header pins        | THE RESERVE OF THE PERSON NAMED IN                                                                                                    |                                                                                                    |  |
| V      |     | SMA connectors       |                                                                                                    |                                                                                                    |  |
| V      | 30  | PTT connector        |                                                                                                    | Empresa de la companya de la companya del companya de la companya del companya de la companya de la companya de |  |
| N      | 31  | +6.5v connector      |                                                                                                    |                                                                                                    |  |
|        | 32  | Fuse holder          | The state of the state of the s |                                                                                                    |  |

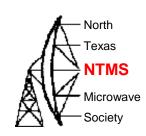

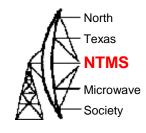

Use a checklist for initial checkout

- Ensure U51 is programmed

- Ensure 10MHz reference is connected and arrives at inputs of U53 and U54

- Test sequence from Maarten/PA0MHE and modified for NTMS PCB with substituted parts is here:
- https://ntms.org/files/Feb2023/Wavelab power up testing.pdf

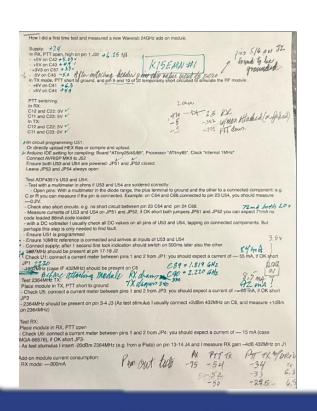

```
24 GHz PAOHME checklist for testing PCB. Modifications by KM5PO.
How I did a first time test and measured a new Wavelab 24GHz add-on module
- The ginstrips J2, J3 and J4 I only mount afterwards.
- Optically check if everything is present and well soldered.
Supply: (KM5PO- My supply was set t 6.8v)
In RX, PTT open, high on pin 1 J32
- +5V on C42
- +5V on C43
in TX mode, PTT short to ground, and pin 9 and 10 of J2 temporarily short circuited to simulate the RF
- +5V on C44
PTT switching:
In RX:
C12 and C22: 0V
C11 and C23: 5V
C12 and C22: 5V
Or directly upload HEX files or compile and upload.
Arduino IDE setting for compiling: Board "ATtiny25/45/85", Processor "ATtiny85", Clock "internal 1MHz'
Connect AVRISP MKII to 152
Ensure both U53 and U54 are powered: JP51 and JP52 closed. (KM5PO: measure current across these
two jumpers first - see below - then close jumpers)
Leave JP53 and JP54 always open
- Test with a multimeter in ohms if U53 and U54 are soldered correctly:
  - Open pins: With a multimeter in the diode range, the plus terminal to ground and the other to a
connected component: e.g. C or R you can measure if the pin is connected. Example: on C64 and C66,
connected to pin 23 U54, you should measure ~~0.2V.

    Check also short circuits: e.g. no short circuit between pin 23 C64 and pin 24 C68.

Measure currents of U53 and U54 on JP51 and JP52, if OK short both jumpers JP51 and JP52 you can
expect 71mA no code loaded 88mA code loaded (KM5PQ; all units have measured 73-75 mA code
- with a DC voltmeter I usually check all DC values on all pins of U53 and U54, tapping on connected
components. But perhaps this step is only needed to find fault.
```

- Connect supply; after 1 second first lock indication should switch on 500ms later also the other 1807MHz should be present at pin 17-18 J2 (KM5PO: for U.S. Terrestrial use this should be 1819 MHz Check U1: connect a current meter between pins 1 and 2 from JP1: you should expect a current of ~ 55 mA, if OK short JP1 (KM5PO: expect ~ 80 mA due to substituted part)
- 1932MHz (case IF 432MHz) should be present on C6 (KM5PO: 2220 MHz case IF 144 MHz)

Place module in TX, PTT short to ground (KM5PO: apply <= 1 watt 144 MHz IF drive at J1 or inject +5 dBm at C8 note: TX IF attenuation pot is at minimum value fully CCW and placed resistors on pad make up 20 dB of attenuation from J1)

- Check U5: connect a current meter between pins 1 and 2 from JP3: you should expect a current of ~~ 55 mA, if OK short JP3 (KM5PO: expect ~ 80 mA due to substituted part)

- 2364MHz should be present on pin 3-4 J3 (As test stimulus I usually connect +2dBm 432MHz on C8. and measure +1dBm on 2364MHz) (KM5PO; with drive supplied as noted above, expect ~+5 to +8 dBm

#### Test RX:

Place module in RX, PTT open

- Check U6: connect a current meter between pins 1 and 2 from JP4: you should expect a current of ~~ 15 mA (case MGA-86576), if OK short JP3 (KM5PO; expect ~85-90 mA due to substituted part - As test stimulus I insert -20dBm 2364MHz (e.g. from a Pluto) on pin 13-14 J4 and I measure RX gain ~4dB 432MHz on J1 (KM5PO: inject -20 dBm 2364 MHz on C20 and measure RX 144 MHz output -28dBm at J1 also 2<sup>nd</sup> test: inject Digit Q 24192.1 harmonic into wavelab module RX port and measure -46 dBm 2364 MHz on C20 and measure -40 dBm 144 MHz at C8

#### Add-on module current consumption

- RX mode: ~~300mA

- TX mode: ~~335mA

Finally I mount the ginstrips and mate with the RF module.

Then step by step I verify the currents via the solder jumpers and close them

KM5PO: Fully assembled PCB board to module current consumption:

RX mode:

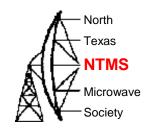

- Use a checklist for initial checkout
  - https://ntms.org/files/Feb2023/Wavelab power up testing.pdf

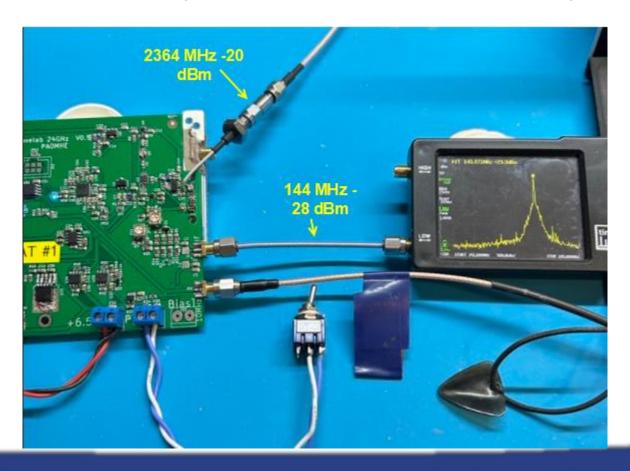

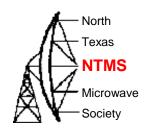

- DC power reversal
  - Hook up the input DC power backwards and expect to replace:
  - U31 Charge pump voltage inverter
  - U34 LDO voltage regulator
  - U35 LDO voltage regulator
  - Many ways to prevent this but at minimum install a 3 A fast blow fuse on +6.5 V line.
- D31 LED (- 5 V sense) place Anode on ground pad!
  - Opposite of the other three voltage sense LEDs...
- Even though LO synth LED "lock" lights up, if you see a big signal ~ 750
   Mhz at LO #1 output (should be 1819 MHz) then you do not have 10 MHz ref lock.
  - Correct behavior of LO lock LEDs at power on is 1819 MHz lights first (left side of board), then 2220 MHz one second later.
  - I used 15 dBm reference in the shop for initial testing of the PCB boards.
  - Final build used McCoy OCXO with 13 dBm output + 3 dB attenuator ahead of ref input.

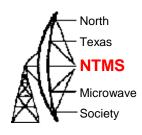

 Correct behavior of LO lock LEDs at power on is 1819 MHz lights first (left side of board), then 2220 MHz one second later.

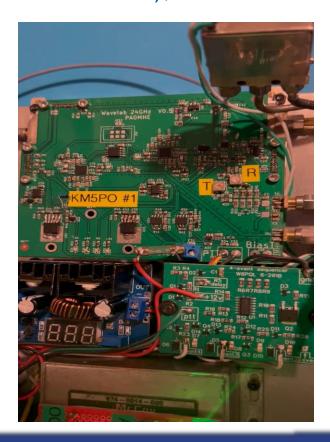

W5HN

## Building tips

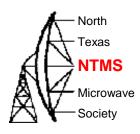

Placing a probe between the LO LEDs will sample both LO frequencies

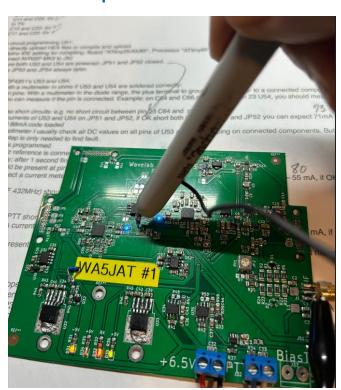

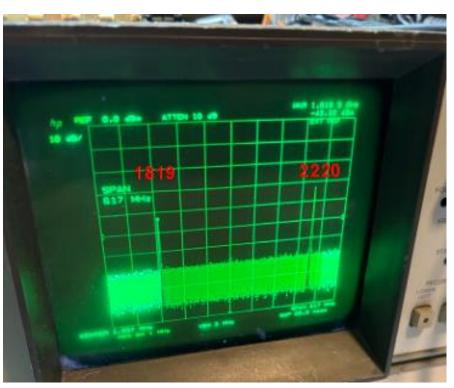

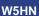

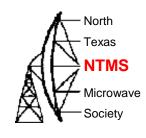

## If you want to add receive side IF attenuation prepare the trace below C4

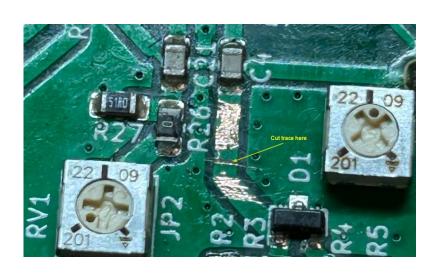

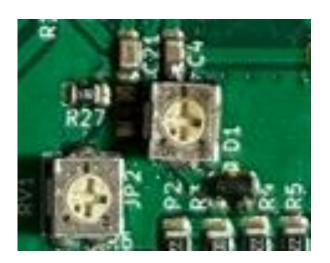

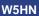

## Monitor port

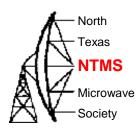

#### Mon(itor) port

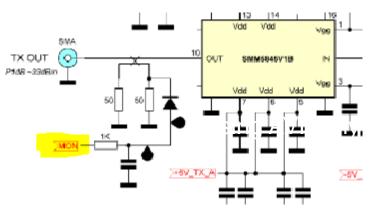

Measure varies from -.5 to -3.5v (J2 pin 1)

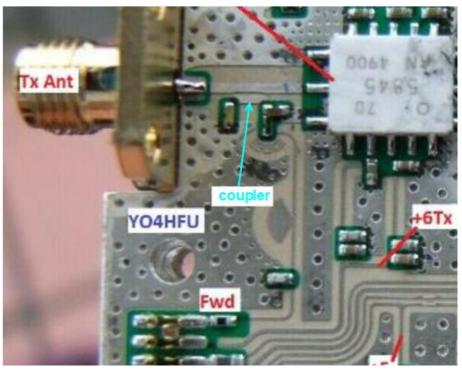

### **Program ATTINY**

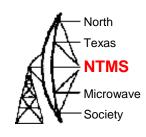

- Arduino sketch is on GitHub
  - Wavelab-24G-Addon-module/ADF4351\_fixed\_tiny\_24GHz.ino at main -PA0MHE/Wavelab-24G-Addon-module - GitHub
  - Arduino integrated development environment needed (Free)
- Use Arduino IDE to burn bootloader to Uno and then upload Wavelab sketch to ATTINY
  - Uno required, breadboards, patch wiring
  - Program an ATtiny With Arduino: 7 Steps (with Pictures) Instructables
- Use sparkfun "AVR tiny programmer" and SOIC chip holder, install drivers, upload Wavelab sketch directly to ATTINY
  - This will be explained in the following slides

#### Programming tools

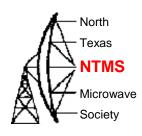

- Using AVR tiny programmer (windows)
  - Plug the programmer into your USB
  - If drivers are not found then download Zadig USBTiny drivers
  - Ref:https://learn.sparkfun.com/tutorials/tiny-avr-programmer-hookup-guide/all
  - Download the ATTINY addon to your Arduino IDE from GitHub
  - Configure IDE to use ATTINY85 (internal 1 MHz clock)
    - Tools>Board>ATtiny85 (internal 1 MHz clock)
  - Configure IDE to use ATTINY85 processor
    - Tools>Processor>ATTINY85
  - Configure IDE to use programmer USBtinyISP
    - Tools>Programmer>USBtinyISP
  - Plug in the ATTINY
  - Upload the code. (Use a blink sample sketch if you want to test 1<sup>st</sup> time)

## Programming tools

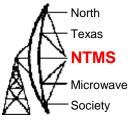

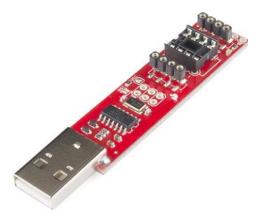

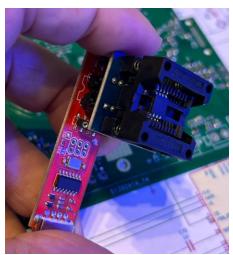

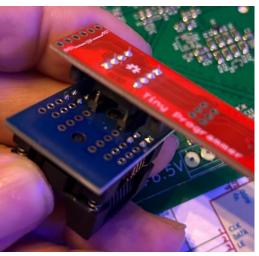

- On Amazon
  - AVR Tiny Programmer
  - SOIC8 SOP8 to DIP8 IC Programmer Socket Converter (verify the device will handle 200+ mil sizing)

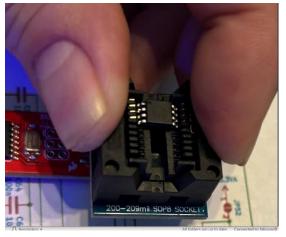

# In circuit programmer (clip)

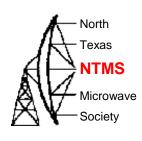

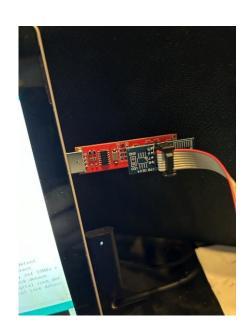

- I use the TinyProgrammer and plug in a cable with clip.
- Red wire in cable orients to pin 1 of the on-board chip to be programmed.

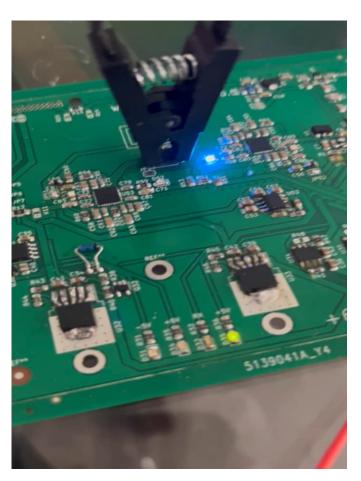

Video: +5v LED lights, #2 LO blinks, #1 LO blinks, then pause and #2 LO steady on.

# LO frequencies

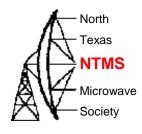

The plan to put the module on USA terrestrial 24192 MHz

| Synthesizer 1 ADF 1 | 1819 MHz | x 12 mult | 21828 MHz |       |
|---------------------|----------|-----------|-----------|-------|
| Synthesizer 2 ADF 2 | 2220 MHz |           | 2220 MHz  |       |
|                     |          |           | 24048 MHz |       |
|                     |          |           | 144 MHz   | IF    |
|                     |          |           | 24192 MHz | Final |

 For 144 MHz IF use the reg1 & reg2 lines below highlighted and comment out all others.

```
23 uint32_t reg1[6] = {0x5A0038, 0x8008051, 0x1A004E42, 0x4B3, 0x9A003C, 0x580005}; // 1807MHz, ref 10MHz x2, 5dBm, Muxout: digital lock detect

24 + //uint32_t reg1[6] = {0x5A8048, 0x8008051, 0x1A004E42, 0x4B3, 0x9A003C, 0x580005}; // 1819MHz, ref 10MHz x2, 5dBm, Muxout: digital lock detect

25 //uint32_t reg2[6] = {0x378000, 0x8008011, 0x1A004E42, 0x4B3, 0x8A003C, 0x580005}; // 2m, 2220MHz, ref 10MHz x2, 5dBm, Muxout: digital lock detect

26 + //uint32_t reg2[6] = {0x600018, 0x8008029, 0x1A004E42, 0x4B3, 0x9A003C, 0x580005}; // 380005]; // 380005]; /
```

# LO frequencies

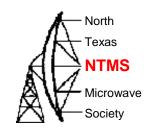

Pertinent register values are the first two hex strings

```
23 uint32_t reg1[6] = {0x5A0038, 0x8008051, 0x1A004E42, 0x4B3, 0x9A003C, 0x580005}; // 1807MHz, ref 10MHz x2, 5dBm, Muxout: digital lock detect

24 + //uint32_t reg1[6] = {0x5A8048, 0x8008051, 0x1A004E42, 0x4B3, 0x9A003C, 0x580005}; // 1819MHz, ref 10MHz x2, 5dBm, Muxout: digital lock detect

25 //uint32_t reg2[6] = {0x600018, 0x8008021, 0x1A004E42, 0x4B3, 0x8A003C, 0x580005}; // 2m, 2220MHz, ref 10MHz x2, 5dBm, Muxout: digital lock detect

26 + //uint32_t reg2[6] = {0x600018, 0x8008029, 0x1A004E42, 0x4B3, 0x9A003C, 0x580005}; // 38MHz, 1926MHz, ref 10MHz x2, 5dBm, Muxout: digital lock detect

27 uint32_t reg2[6] = {0x608008, 0x8008029, 0x1A004E42, 0x4B3, 0x9A003C, 0x580005}; // 70cm, 1932MHz, ref 10MHz x2, 5dBm, Muxout: digital lock detect
```

Reg 1 will control Integer and Fractional values

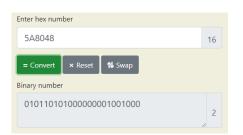

Reg 2 controls Phase adjust, prescaler (8/9), Modulus value

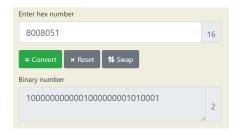

ADF4351 Data Sheet

#### **REGISTER MAPS**

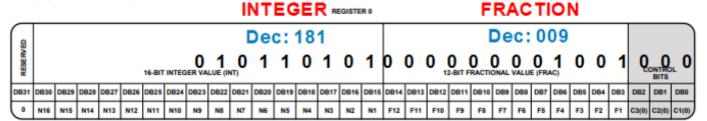

# LO frequencies

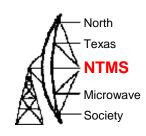

There's an app for that!!

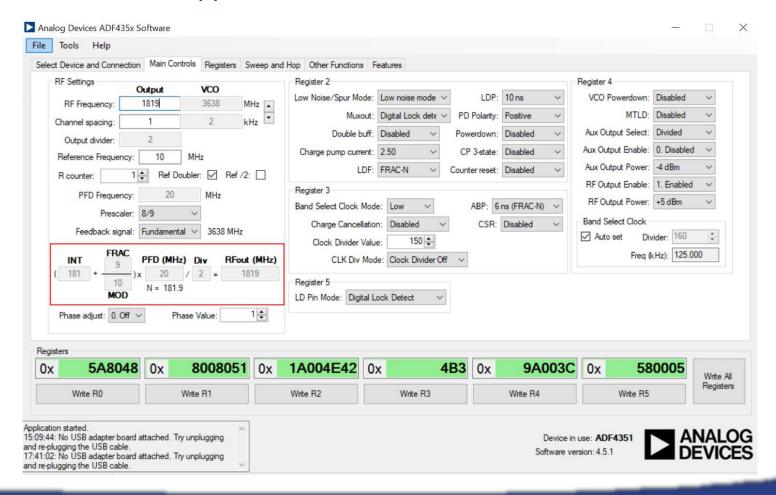

# Integration

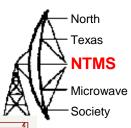

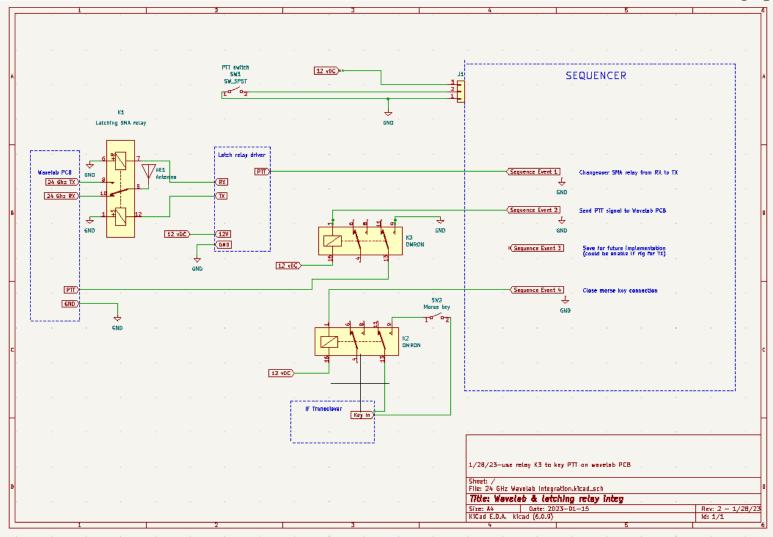

# **OCXO**

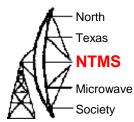

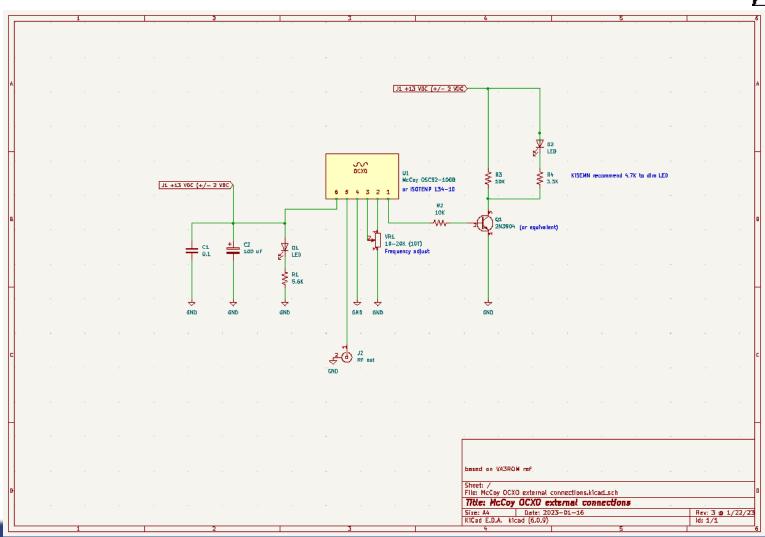

42

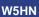

# North Texas NTMS Microwave Society

# High Hawk proving ground – Feb 3, 2023

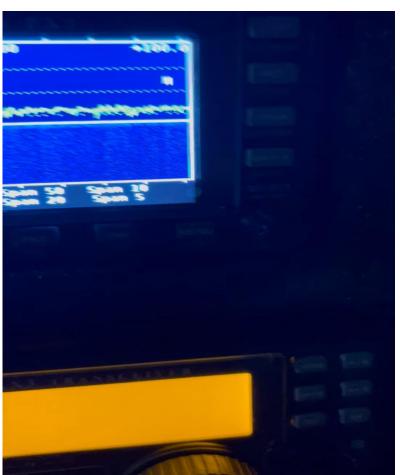

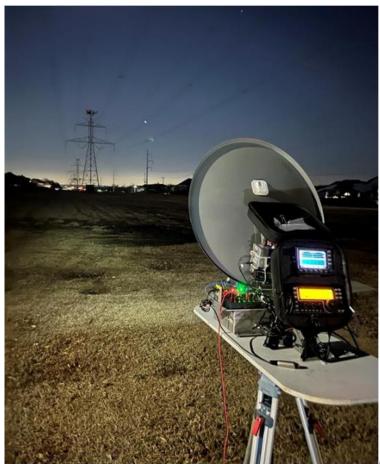

# WA5JAT unit

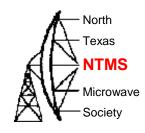

 Passes all tests and measured +32 dBm output

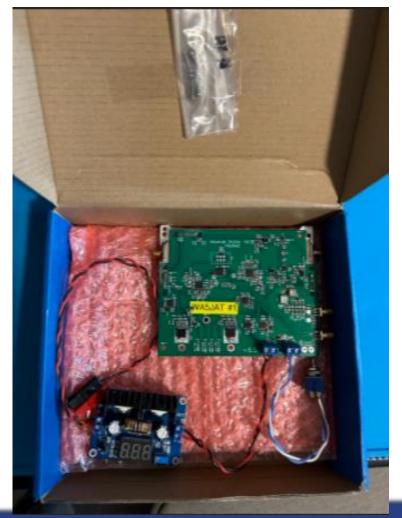

W5HN

## KI5EMN unit

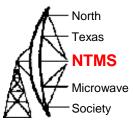

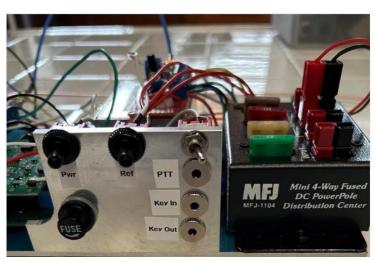

Uses latching relay driver with SMA latching relay

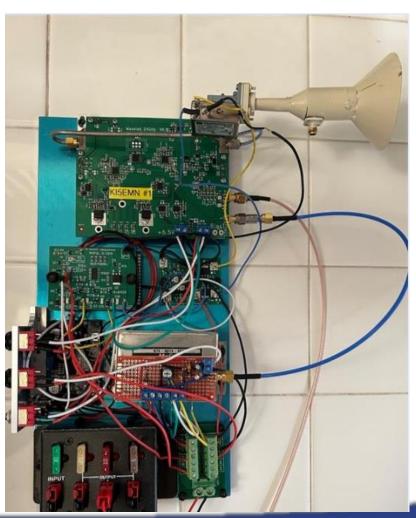

W5HN

# KM5PO unit

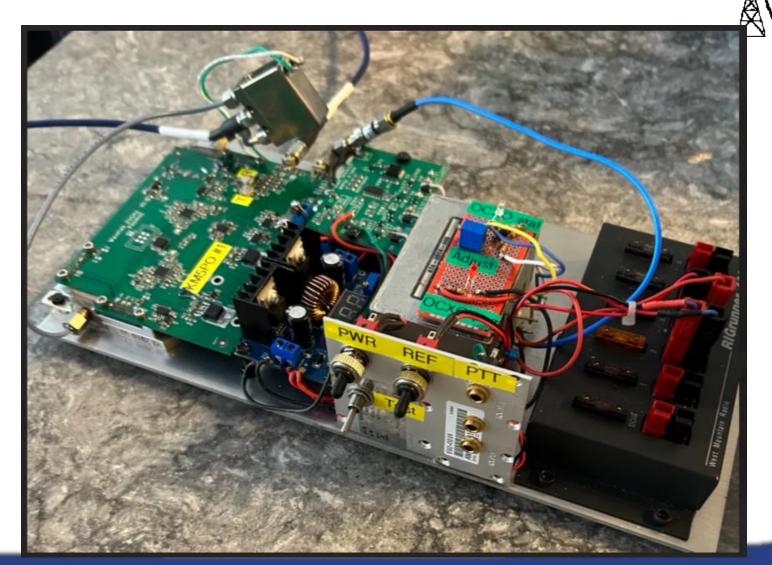

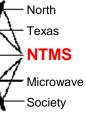

# Next steps

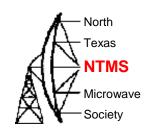

- Obtain accurate measurements:
  - Spectral RF output
  - Power output
  - Receive sensitivity, noise figure
- Integrate improvements/optimizations.
- In field tests
  - KI5EMN integration of dish with his 10/24 feed horn
  - Extend DX success
- KM5PO Wavelab rig is available for rover use
  - User will need a horn or dish (I'm willing to help assemble)
- Collect final parts orders from NTMS Dec PCB owners

## Resources

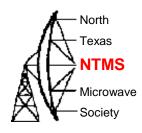

Go to fil

ac64517 2 weeks ago

#### Wavelab24GHz@groups.io | Home

#### GitHub - PA0MHE/Wavelab-24G-Addon-module

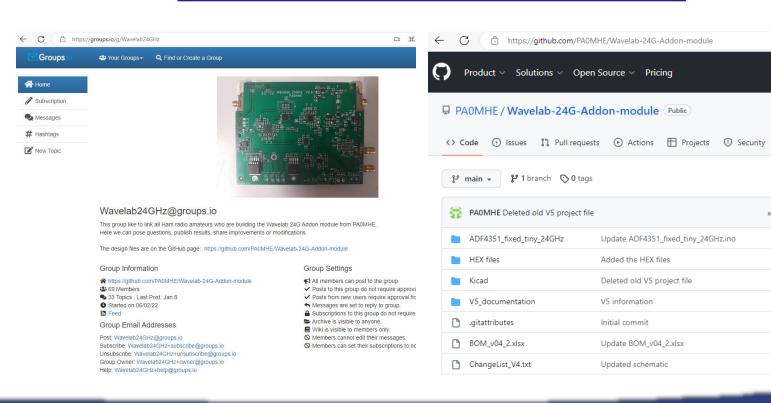

VANANAL ETRAC ODO

4.0

## Add on board schematic pages

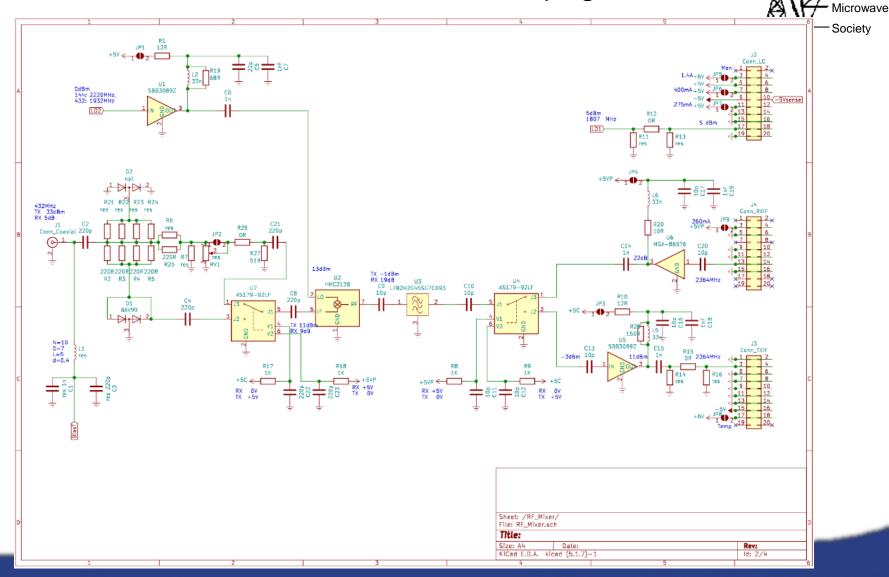

- North

Texas

**NTMS** 

Society

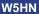

### Add on board schematic pages

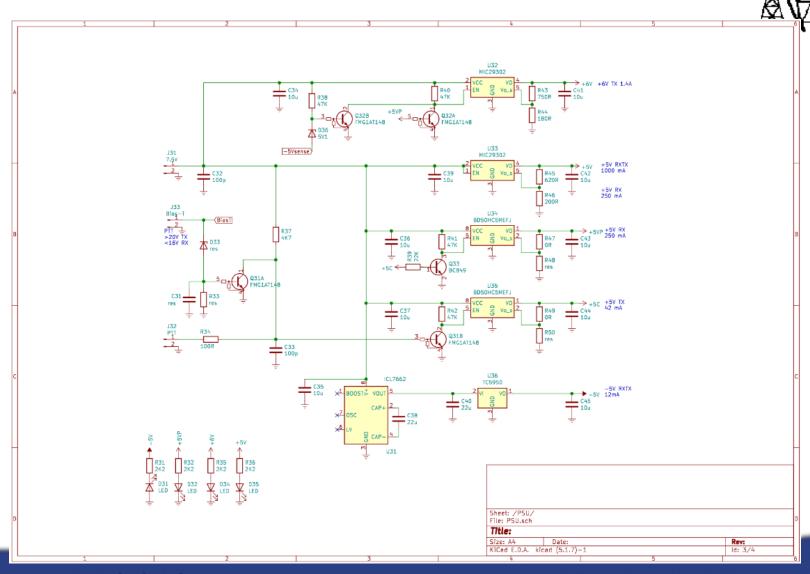

- North

Texas

**NTMS** 

Microwave Society

### Add on board schematic pages

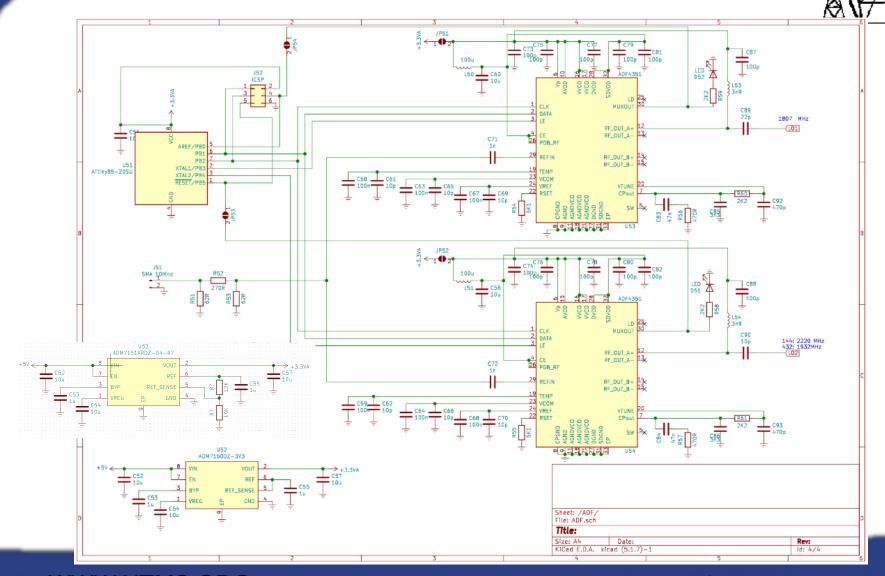

- North

Texas

**NTMS** 

Microwave Society

# Questions?

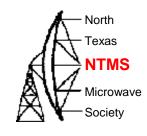

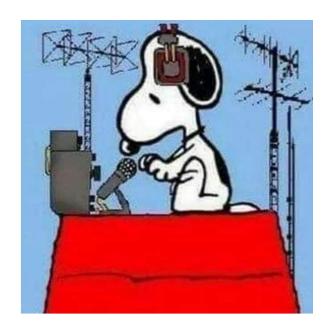

WWW.NTMS.ORG 52